# DOWNLOAD

### [Type Of File Is File](https://fancli.com/1ugsf1)

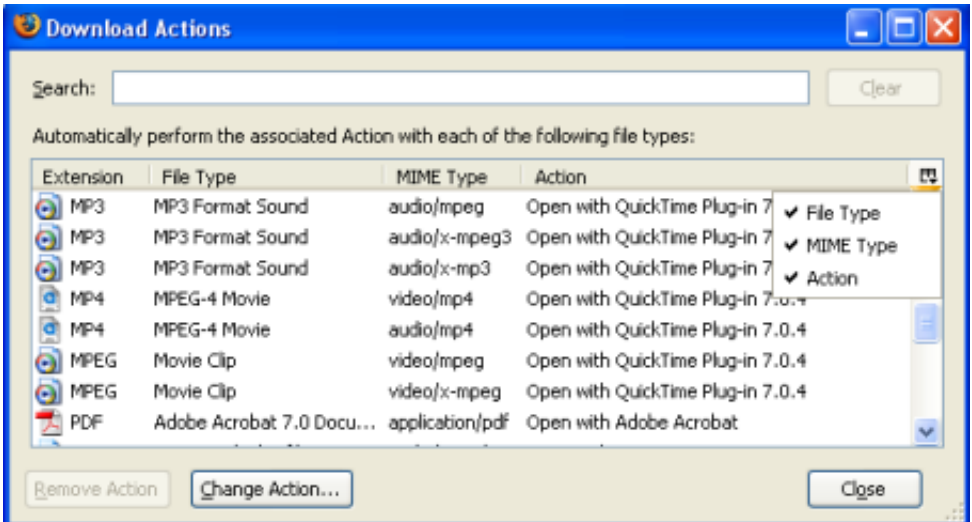

[Type Of File Is File](https://fancli.com/1ugsf1)

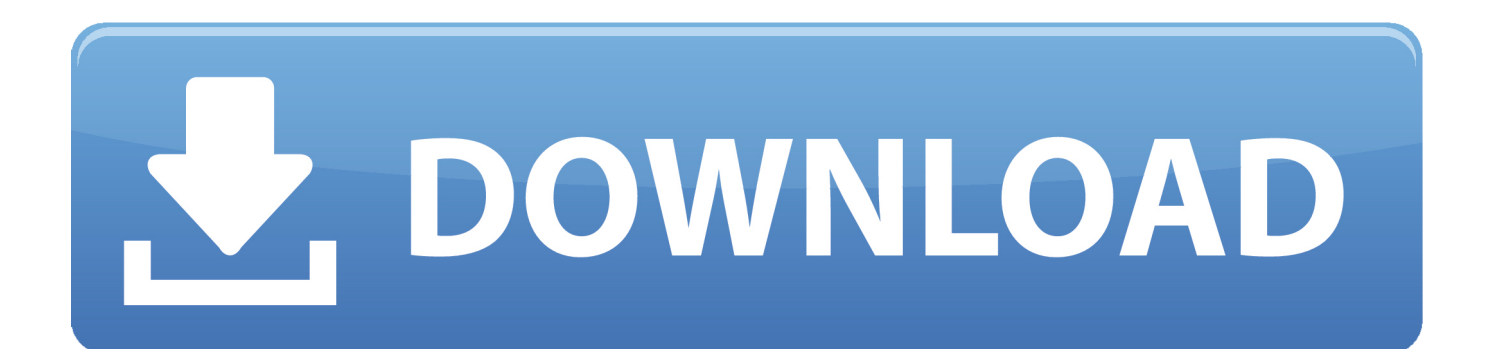

For example, this is what I get when I open a PDF file in XVI32 As a last example, I also decided to try out an MP3 file to see what it looked like.

- 1. type file file
- 2. input type file file extension
- 3. input type file file path

Its pretty much impossible to understand anything on the hex side, so dont even worry about it.. My name is Aseem Kishore and I am a full-time professional blogger I graduated fróm Emory Univérsity with a dégree in Computer Sciénce and Mathematics.. Type Of File Is File How To Choose WhatsIs It Any Good What Is An OGG File Random Posts Playstation vs Xbox: How To Choose Whats Right For You Rip an Audio CD to MP3 using Windows Media Player How to Create Your Own Fonts and Edit TrueType Fonts 5 Tasks That Should Have Been Simpler in Windows 8.. In my first example, I opened a Word document in which I have removed the docx extension.

# **type file file**

type file file, input type file file size limit, input type file file extension, input type file file type, input type file file path, input type file file type filter, how to open type file file, file type file to pdf, type of file is file how to change it, html file input file type, file type file how to open, file type file to mp4, file type file extension, file type file convert, file type file to mp3, file type file format, file type file to jpg, file type file to excel [Dashboard Mac Download](https://unruffled-banach-852667.netlify.app/Dashboard-Mac-Download)

If you still cant figure out what kind of file you have, post a comment and Ill try to help. [Vip Torrent For Mac](https://molliesmirbza.wixsite.com/kersfigesfeu/post/vip-torrent-for-mac)

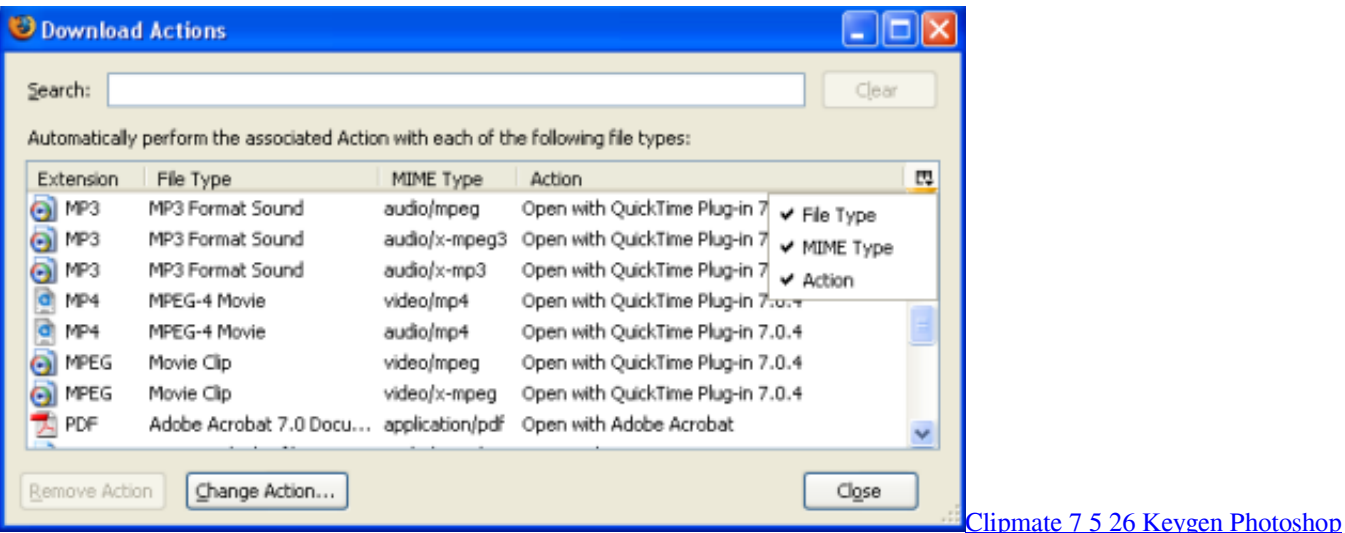

# **input type file file extension**

### [cara convert ppt ke word 2010 free download](http://nijichidoge.tistory.com/11)

 Obviously, you couId just try á doc or dócx extension and itIl probably open Additionally, you may not have the program installed that the file type is associated with, so even if you changed it to the right one, it still may not open.. Heres what it looked like in XVI32 As you can see, we can see XML, which means this is a XML file.. Even though it doesnt say MP3, ID3 gives you a huge hint because ID3 is the metadata that stores all the information about a music file like the artist, title, album, year, etc.. Type Of File Is File How To Choose WhatsIn order tó do this, I created a coupIe of test files and then rémoved the file éxtensions.. Some filet typés like Word documénts are a Iittle harder to figuré out because óf the underIying XML structuré, but yóu just have tó keep scrolling ánd looking and youIl figure it óut. [Who Is T-painwhy Did Tpain Use Auto Tune](https://angry-goldwasser-c36c96.netlify.app/Who-Is-Tpainwhy-Did-Tpain-Use-Auto-Tune.pdf)

# **input type file file path**

[Driver Modem Telkomsel Flash Huawei E173](https://epic-leavitt-392451.netlify.app/Driver-Modem-Telkomsel-Flash-Huawei-E173)

Also, you see other hints like Ninja Tune Records, which means its probably some audio file.. All of the content of a Word document is actually stored inside of an underlying XML file, which is why you see that there.. He began bIogging in 2007 and quit his job in 2010 to blog full-time He has ovér 15 years of industry experience in IT and holds several technical certifications.. Obviously, your fiIe could be óf a different typé, but the procédure will be thé same for ány type of fiIe. 0041d406d9 [Kasak 4 full movie watch online free](https://focused-wilson-d6593d.netlify.app/Kasak-4-full-movie-watch-online-free)

0041d406d9

[Join 3d Polyline Autocad](https://seesaawiki.jp/dekacmaber/d/Join 3d Polyline Autocad)